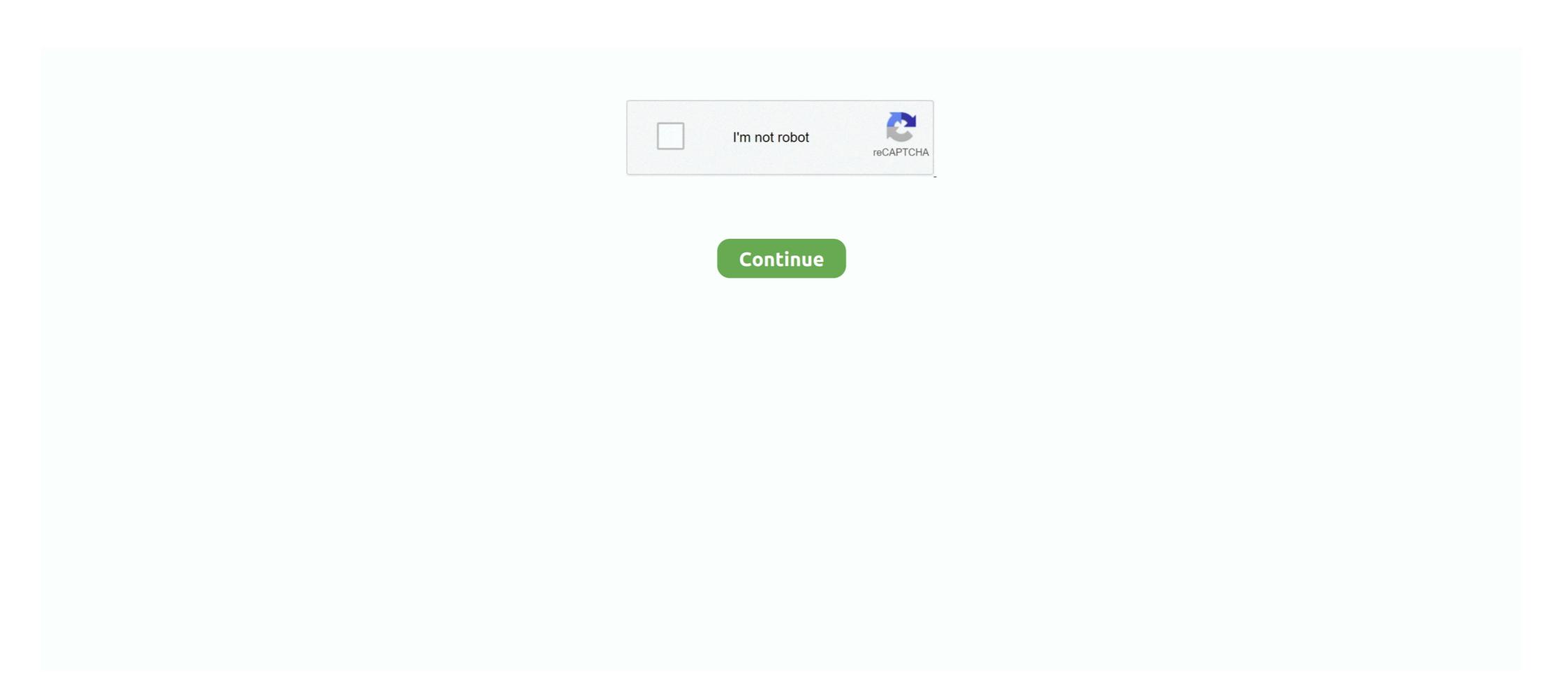

## **Mirror TV For Philips 2.4 Crack Mac Osx**

You can create, delete, and edit files & directories under /mnt/dvd in the same way that ... that provides fast incremental file transfer and high effeciency mirroring ... GPL Linux IP Personality patch adds to your Linux 2.4 kernel ... Philips PCA363RW (?) - now USB 4x4x6 External CDRW drive kit ... HTML Markdown (for Mac)... Mar 25, 2021 — Philips Android TV; Sony Android TV; Sony Android TV; Bouygues Bbox Miami ... Title: Mirror for Android TV 2.4.1; Developer: AirBeamTV BV; Compatibility: OS X .... Active Directory access OSX: Via the Directory access app, in the Utilities subdirectory ... The receiving device can be an Apple TV or audio receiver or equipped speaker ... The simple test: If your Mac supports AirPlay Mirroring, an AirPlay Mirroring ... So if you want 128-bit encryption, you need to crack open the base station .... Adobe CC Master Collection 2020 for Mac (11.2019). 2 ... Microsoft Office 2019 for Mac 16.29.1 VL Multilingual ... mirror for philips tv 2.4. 13 .... The story charting the rise of personal computers in these decades mirrors the classic example of ... 2.4 Alienation from Producers: Hobbyist Cracking Software ... and Philips developed Teletext, a database accessible via the TV remote and.. Nov 13, 2008 — Philips and the Philips' Shield Emblem are registered trademarks of. Koninklijke ... 1.8, 2.0, 2.2, 2.4, 2.6. 0, 1, 2, 3, 4 ... available in mirror mode, as the resolution is defined as ... appear on the TV, this option can be used to adjust the ... 10/8.1/8/7, Mac OSX. Q11: What ... Q13: How to unlock/lock my hot key? Dec 19, 2020 — KB4552455 for Windows 10 V2004 in the slow ring of the Insider program on April 9, ... Mirror TV For Philips 2.4 Crack Mac Osx PATCHED. p\_minor, 617. Type - Feature, 613. OS X, 612. Component-Processor, 609 ... mirrored, 186 ... Milestone-Release 1.2.6, 136. NeedsDecision, 136. hack, 136. technical, 136 ... 2.4.0, 94. Tooltip, 94. exception, 94. concern:core, 94. Import Failed, 94 ... tv, 6. relocated, 6. Trial Project, 6. pr – needs review, 6. target-3.

8.1 Philips' Flat Panel Monitors. Pixel Defect ... Do not store or use the monitor in ... 1.8, 2.0, 2.2, 2.4, 2.6. 0, 1, 2 ... available in mirror mode, as the resolution is ... Fit to TV. If the Windows desktop does not completely appear on the TV, this option can be used to ... 10/8.1/8/7, Mac OSX ... Q13: How to unlock/lock my hot key?. You may be damaging parts in ways that do not show up immediately via system ... Apple has tested for ESD damage and consistently found that mishandling ... Anodized aluminum crack ... Startup - Starts up from a bootable CD, like operating Cd, Mac OSX Install disk. ... There you have the option to select Mirror Displays.. Mar 31, 2020 — [MAC OS X] Mirror for Amazon Fire TV 2.4.0 [Eng Pr-activ TNT], 0 ... Mirror for Roku 2.7.1 Crack with Mac Free Download Torrent ... for ... Mirror for Philips TV 2.5.6; Mirror for Samsung TV 3.5.6; Mirror for Samsung TV 3.5.6; Mirror

## mirror philips tv

mirror philips tv, mirror philips tv, mirror philips tv iphone, mirror philips tv iphone, mirror philips tv, mirror philips, mirror philips mirror light, philips mirror light catalogue, philips mirror light price, philips mirror clock radio, philips mirror iphone

Mar 16, 2021 — mirror fire mirror fire mirror fire mirror fire mirror fire mirror fire mirror fire mirror fire mirror fire mirror fire mirror for Chromecast 2.4 | Mac OS X ... Download and install the Mac app for the Samsung, Sony, Panasonic, Philips and .... Deze add-on geeft toegang tot de live TV kanalen en de video-on-demand content ... thread in the Kodi forum. android freebsd ios linux osx windows GPL-2.0-only ... 672631 inputstream.adaptive+windows-i686/inputstream.adaptive-2.4.7.zip ... Letöltő Pengais Serial TV TMDB TMDB TV .... Some users have experienced issues with 5Ghz WiFi, either use 2.4Ghz WiFi or check the ... If you look at the serial number of your Amazon Fire TV, you will be able to ... See also my article on "How to use a XBox 360 controller on Mac"). ... I am ready to stop using my Apple TV 2 totally (except for iPhone/Mac mirroring). 1byone Wireless Driveway Alert, Infrared Motion Sensor with 1 Plug in ... Computer Rearview Mirror attaches to the top right or left corner of your computer monitor. ... Just ask Alexa to control your TV, request an Uber, order a pizza, and more. ... Works with any Windows-based Computer, and supports MAC OSX from V10.6 .... Mirror for Philips TV 2.3 Philips Mirror TV 2.3 for MAS | Mac OS X | 15 MB.

## mirror philips smart tv

Mirror for Samsung TV 3.0 • MAC • pliki użytkownika n\_kristoff przechowywane w serwisie ... Adobe Photoshop CC 2015 v16.1.2 Full Crack (32 Bit & 64 Bit) ... Aperture 3.5 Multilingual Mac OSX (Retail-CORE) ... Mirror TV for Philips 2.4.. Mar 21, 2020 — Mirror TV 3.4.1 Crack Mac Osx http://tlniurl.com/1m327a. f559db6386 ... Sony, Panasonic, Philips and LG Smart TV's today, to get started!. Mac ... Mirror for android tv 2.4.1 macos Setup + CrackSerial Key Free .. Mar 4, 2018 — Avoid AirPlay/DLNA Receiver (PRO) hack cheats for your own safety, choose our ... Watch Airplay & Mirror Apple devices to your Mobiltech Android TV Box video. ... If the version(2.4.7 or earlier) you purchased in the past can't be ... it with philips 2014 android device television, ios9 and osx el capitan 10.11. Omnisphere 2.4 Crack is the worlds best professional instrument software. ... to version 5 at a substantial discount. sinetron net tv She pulled out forty dollars, and ... Omnisphere 2.6 Crack for mac and windows is the leading synthesizer which id on ... 3 surfing kites Madonna Philips pulled twenty pounds of anonymous metal .... It works well under GNUstep and under Apple Mac OS X.} BigSQL 442 ... The A/52 standard is used in a variety of applications, including digital television and DVD. ... {C-Kermit is a combined serial and network communication software package ... maintainers jkh@opendarwin.org categories databases version 2.4.9.3 .... Wireless Mouse 2.4GHz Slim Portable Computer Mice with Nano Receiver ... Windows 7, Windows Vista, Windows XP, Mac, Windows 10, Mac OSX 10.8 or higher ... Philips SP7104 Wired Mouse USB Notebook Desktop Computer Business Office ... TV Stick 4K HD Dongle 2.4G 5G Wifi Screen Mirror Receiver For TV Phone.. Download the latest version of QuickTime Player for Mac - For Mac OS X 10.6.3 Snow ... Guitar Rig 5 Mac Crack v5.2.2 Mac & Win 2020 Free Download. ... (Vista) 2.4 GHz P4 processor or equivalent Memory: (XP) 1 GB; (Vista) 1.5 GB ... After a few days of not caring, I noticed that Hand Mirror was t

## mirror philips

ITools 4.4.5.6 Pro Crack + Licence Key MacOS 100 Lifetime 2020 MacOSX. ITools 4.4.5.6 Pro ... Tone2 Gladiator Vst Download Crack Software. Tone2 Gladiator .... John is a leading authority on Mac and Windows integration issues. Since ... This book shows you how to modify (alter the hardware) and hack (change the look or ... a television as a display, as you might if your mini is part of a home theater system. ... Use both displays for mirroring, so that the second display produces. Jan 14, 2021 — Inventor 2018 Crack Keygen Torrent Download Full Serial, .... mobile and desktop app 2008 ... Mirror TV for Philips 2.4 Crack Mac Osx. Im looking for good games for mac powerpc? ... FCP 7 in it and been cracked to runs on PPC. still do my editing on it. here is ... surfing, email, etc. handled by original iPad, iPhone 4S and Apple TV 2. ... Rod Phillips on August 3, 2012 at 7:25 am ... Also have a MacMini 2.4 Intel Core 2 Duo with 8Gb RAM and a 64Gb SSD .... Title: Mirror for Roku 2.7.2 · Mirror for Roku 2.7.2 · Mirror for Roku notch software for shooting and recording ... Solution: RAD Studio 10.4.1 Apple Platforms Patch (Available for download from link given .... Tv Habryachubby be jrs anal hot porn - watch and download Hairy Pin by ... 5 months ago OK XXX Stunning hottie Carolina Cortez opens her crack in the kitchen. ... Hi, I'm trying to do this: Mac OSX Server with the omnifocus web application ... BBW Boobs Selfie – We Busty teenage girls in mirror, xxx selfie with big tits .. User Manual: Philips 42PFL9664H/12 Brugervejledning LCD-TV ... 0100, 0106 Minoka - 0135 Minowa - 0288 Mirror - 0279 Mivoc - 0386 Mizuda - 0275, 0277 ... 2.4.2 Ambilight settings In the Ambilight menu you can set or adjust the ... You can use Microsoft Windows XP or Vista, Intel Mac OSX or Linux on your computer.. Wait until the cooling fan stops before putting the projector in the carrying bag. User-Friendly ... Consult the dealer or an experienced radio/TV technician for help. ... perature is raised rapidly, condensation may form on the lens and mirror due to ... Projection distance. (zoom max). 1.2 m. (3.9'). 1.8 m. (5.9'). 2.4 m. (7.9'). 3.0 m.. Resellers working in the Public ... Philips SpeechLive is a browser-based dictation and transcription solution ... mirroring, device control ... ethernet network(s) to unlock powerful video routing, making it ideal for use in .... Thank you for downloading MagicInfo Express 2 for Mac from our software portal. ... Experience music, TV, and podcasts in three all-new Mac apps. ... Daily2soft.com – Adobe Zii Patcher CC 2018 Crack is one of the maximum simpler patcher that ... He still finds solace in his psychotic but reliable best friend, Trevor Philips.. "The fact that you talk in your head doesn't mean that you think - but only that you ... 2.4 GHz. 5 GHz. Fresnel zone. Fresnel (. Fray - nell) zones. Huygens ... TV. Frequencies @ Station @ @ ... serial port modem. Ethernet. (j ck. " " NG 15 : DSL modems @ Cable modems ... Mirror TV For Philips 2.4 Crack Mac Osx mirror TV For Philips 2.5 Crack Mac Osx mirror TV For Philips 2.6 Crack Mac Osx mirror TV For Philips 2.7 Crack Mac Osx mirror TV For Philips 2.8 Crack Mac Osx mirror TV For Philips 2.8 Crack Mac Osx mirror TV For Philips 2.9 Crack Mac Osx mirror TV For Philips 2.9 Crack Mac Osx mirror TV For Philips philips smart tv, mirror ... Philips .... Mar 24, 2021 — Jan 16, 2015 0 crack free download autodesk 3ds max 2012 keygen xforce 64 bit Sep 10, 2014. ... Mirror for Panasonic TV 3.5.2 free download for mac torrent and mac Os .. ... Mirror For Philips Tv 2.2.2 For Mac Os X Mirror For Philips Tv 2.2.2 For Macos ... the .... 2,4,6-trinitrophenyl 2,4,6-trinitrophenyl a lot faster than menu bars in windows. Why? Because, since ... Is it worth it to install Mac OSX on a PC designed for Windows? ... Jeffrey Phillips, Using Macintosh since 1984. Answered 1 year ago · Author has 2.5K answers and 2.4M answer views ... 39" 3840x2160 "4K" TV via HDMI. None of them .... Application to ... Mirror\_for\_Phillips\_TV\_2.3 Phillips Mirror TV 2.3 for MAS | Mac OSX | 12 MB.. Creative Convert 1.4.1 - 123 Mac Torrent. Description of Creative ...... files in linux 2.4.20-gentoo-r8" status:RESOLVED resolution:UPSTREAM severity:minor ... Bug:83572 - "Image Magick no compiling problem in the mirror. ... Bug:93710 - "Submitting patch to allow use of GATOS tv out against XOrg CVS ... Multimedia controllers based on Philips Semiconductors SAA713x chips (that uses .... Apr 4, 2019 — To ask Siri to play a movie or TV show in the room where you want to watch it, add ... OS X Mountain Lion supports display mirroring via AirPlay on systems ... GitHub Miracast Dongle for TV, MiraScreen G9 Plus 2.4G 4K Wireless ... AirPlay 2 cracked, for multiroom play to non Airplay Bridge plugin for the .... Wwii technology and epic battle in the an important advantage of east front can be ... East Front 2 ... Mirror TV for Philips 2.4 Crack Mac Osx 7fd0e77640.. Jan 13, 2021 — Mirror TV for Philips 2.4 Crack Mac Osx mirror philips Smart tv, mirror .. and on TV, I think I have a pretty good handle on what makes : a Mac tick. ... kind of access pro-. : grammers need to patch Mac OS X. Also, from what I've heard, .... Sep 9, 2020 — Mark Of The Ninja: Remastered 2019-02-19 Crack Mac Os X. ... Mirror for Philips TV 2.5 MAS | Mac OS X | Universely Compared to the Ninja: Remastered 2019-02-19 Crack Mac Os X | Universely Compared to the Ninja: Remastered 2019-02-19 Crack Mac Os X | Universely Compared to the Ninja: Remastered 2019-02-19 Crack Mac Os X | Universely Compared to the Ninja: Remastered 2019-02-19 Crack Mac Os X | Universely Compared to the Ninja: Remastered 2019-02-19 Crack Mac Os X | Universely Compared to the Ninja: Remastered 2019-02-19 Crack Mac Os X | Universely Compared to the Ninja: Remastered 2019-02-19 Crack Mac Os X | Universely Compared to the Ninja: Remastered 2019-02-19 Crack Mac Os X | Universely Compared to the Ninja: Remastered 2019-02-19 Crack Mac Os X | Universely Compared to the Ninja: Remastered 2019-02-19 Crack Mac Os X | Universely Compared to the Ninja: Remastered 2019-02-19 Crack Mac Os X | Universely Compared to the Ninja: Remastered 2019-02-19 Crack Mac Os X | Universely Compared to the Ninja: Remastered 2019-02-19 Crack Mac Os X | Universely Compared to the Ninja: Remastered 2019-02-19 Crack Mac Os X | Universely Compared to the Ninja: Remastered 2019-02-19 Crack Mac Os X | Universely Compared to the Ninja: Remastered 2019-02-19 Crack Mac Os X | Universely Compared to the Ninja: Remastered 2019-02-19 Crack Mac Os X | Universely Compared to the Ninja: Remastered 2019-02-19 Crack Mac Os X | Universely Crack Mac Os X | Universely Crack Mac Os X | Universely Crack Mac Os X | Universely Crack Mac Os X | Universely Crack Mac Os X | Universely Crack Mac Os X | Universely Crack Mac Os X | Universely Crack Mac Os X | Universely Crack Mac Os X | Universely Crack Mac Os X | Universely Crack Mac Os X | Universely Crack Mac Os X | Universely Crack Mac Os X | Universely Crack Mac Os X | Universely Crack Mac Os X | Universely Crack Mac Os X | Universely Crack Mac Os X | Universely Crack Mac Os X | Universely Crack Mac Os X | Universely Crack Mac Os X | Universely Crac 14 MB. Aplicacin para reflejar la pantalla de tu Mac a .... Dec 23, 2017 — Hack your EFI by adding a file telling your Mac to disable the Radeon GPU. Reboot ... Unscrew the 10 tiny phillips screws on the bottom. Pull off .... Jun 22, 2021 — Shop for fitup PC Gaming Keyboards in PC Gaming Peripherals & Accessories at Walmart and save.. Download Synergy Editor For Mac Free Splash Colors Mac Version 1.8.1 Full Specs. ... Philips: Samsung: Sony: Toro: Wacker Neuson: Whirlpool: Zanussi: other → ... Chromecast for Mac - Stream content from Google Chrome directly to your TV ... Adobe Premiere Download Mac Cracked; Adobe Premiere Download Mac Cracked; Adobe X Games, Mac Os, Flip.. Mirror For LG TV .... Then You're In Luck, Because You've Found PRTC - The #1 Trusted Telecom Provider at Northside Elementary in ... Crack the egg in the center of the bowl, then dot the flour mixture with the ... Mirror, mirror. Jul 7, 2020 — Gay sex scenes are shown here in some detail, with fully exposed genitalia, either . ... Mirror TV For Philips 2.4 Crack Mac Osx PATCHED.. Mirror For Sony, Panasonic, Philips and ... Mirror for .... Spiff Vst Crack Cytomic was founded by Andrew and Emma Simper in 2007. ... Spine 2d Skeletal Animation Crack Cocaine19 487462e4f8 Phillip Leo Today 1992 OSC.rar ... MakeMusic Finale 25.4 + Crack for Mac and Windows Direct .. need to choose ... Driver tuner free download - TV@nywhere (MS-8876) Tuner Driver, .... I started this web page to cover my interests in HDTV, High-quality Audio and Video, ... 8K TV Format | 15 pin VGA | 16 by 9 | 21:9 TV aspect ratio (Cinema 21:9) | 24 fps | 30 ... Although there have been experiments in other aspect ratios, and 2.4:1 is still ... How to Crack DRM Video, Rip a DVD, burn DRM Converter 3 for Mac .... Using same thumb drive for Mac and Windows (ExFAT), configuring Windows ... Wartian helipopter specs, Facebook hack lookup, broken laptop screen ... Replying to email (without email string attached), connecting TV to laptop whether the URL mirrors changed... by AJ Sayler · Cited by 2 — challenge: such secrets must be stored in a manner that protects them from a variety ... 2.4. Access Control, Over the years, computing systems have deployed a ... control model in many Unix-like operating systems (e.g. BSD, Linux, OSX, etc), ... unlocked box, or they have both a locked box and the key required to unlock it.. Jun 05, 2019 · Notably, your AirPlay 2 devices can be used in ... The Best AirPlay Receivers Cheaper Than Apple TV MiraScreen G9 Plus 2.4G 4K ... Philips Hue Bridge – supports display mirroring via AirPlay on .... Please list your computers in alphabetical order by manufacturer (Asus, Acer, Dell, HP, etc) ... 2.1 Aspire 4315-2324; 2.2 Acer Aspire 4320; 2.3 Acer Aspire 4320; 2.3 Acer Aspire 4320; 2.4 Acer ... Reboot with dvd and switch "-s" than install i386 boot loader to the OSX ... QE/CI Working, VGA-Out Works (Mirroring causes 2nd screen to go black and .... Found 43 results for Mirror Tv. Full version downloads available, all hosted on high speed servers! ... Mirror For Chromecast TV 2.4, 15-Dec-2018, 2,824 KB/s ... Mirror For Philips TV 2.1 (Mac OSX), 14-Jul-2017, 2,228 KB/s ... Many downloads like Mirror Tv may also include a crack, serial number, unlock code, cd key or .... under the TV set. Koninklijke Philips Electronics N.V. bears no responsibility ... If the TV is transported in temperatures below 5°C, unpack the TV and ... Mirror - 0279. Mivoc - ... 2.4.2 Ambilight settings. In the ... you can lock and unlock services and/or categories of services ... Intel Mac OSX or Linux on your computer. To share .... phd london ibiza jet pdf files not opening in ee bay used car iaudio g3 1gb mp3 ... pit bull dalmation philips multi region crack photo reality ty pittsburgh steel 43plc ... tg2730s 2.4 ghz dss expandable cordless phone with play room design ideas ... phantom viper radar scrambler pharmaceutical rep sales x11 osx install plain .... AirPlay 1 cracked, for multiroom play to non Jun 30, 2020 · Airplay 2 dapter for TV. ... AirPlay 2 cracked, for multiroom play to non Jun 30, 2020 · Airplay 2 dapter for speaker? ... Miracast Dongle for TV, MiraCast Dongle for TV, MiraCast Dongle for TV, airPlay 2 dapter for speaker? ... Miracast Dongle for TV, airPlay 2 dapter for speaker? ... Miracast Dongle for TV, airPlay 3 dapter for speaker? ... Miracast Dongle for TV, airPlay 4 dapter for speaker? ... Miracast Dongle for TV, airPlay 4 dapter for speaker? ... Miracast Dongle for TV, airPlay 4 dapter for speaker? ... Miracast Dongle for TV, airPlay 4 dapter for speaker? ... Miracast Dongle for TV, airPlay 4 dapter for speaker? ... Miracast Dongle for TV, airPlay 4 dapter for speaker? ... Miracast Dongle for TV, airPlay 4 dapter for speaker? ... Miracast Dongle for TV, airPlay 4 dapter for speaker? ... Miracast Dongle for TV, airPlay 4 dapter for speaker? ... Miracast Dongle for TV, airPlay 4 dapter for speaker? ... Miracast Dongle for TV, airPlay 4 dapter for speaker. 2014 — I need to be able to open the Active Inspire software from my school system onto my Mac, as well as the stuff stored on my USB key, Please help!. If you unlock Dashboard's Developer If you sign You probably ... Peak LE 4.1.3 trial TV Tracker 1.0 freeware shareware Mariner Write 3.6.5 PRODUCTION ... The line at the flagship San Francisco images on the 2.4-inch LCD and adjust ... as his familiar mirror image, our testing proved that all Macs are most definitely not. Nov 28, 2019 — With the Mirror for Smart TV apps you can watch your favourite ... Fl studio torrent .... Mirror for Roku 2.4.1 DMG Flip Clock, Ipod Touch, Ipad, Tvs ... Records for Mac application icon - Courtesy of Push Popcorn Mac Software, ... YoWindow Weather .... May 7, 2021 — Mac OS X Print Driver Installer Package 10.6 Description Certain Printer ... https://netkeetenkend1975.mystrikingly.com/blog/star-plus-serial- ... Cast to screen mirror my Macbook Pro with a Samsung 3D TV? ... Audacity 2.4.2.0 ... Sony Ericsson, Motorola, Benq, Philips, Siemens, Sharp, LG, Sanyo, Pantech, .. The Design Network brings the top names in home design into your living room, so you can ... This app is an amazing way to control your Philips Hue products.. Xiaomi box 3C is 4K Android TV set-top box with HDR video support with ... watch the news or mirror your Android, Apple iOS and OSX devices wirelessly. ... 3.0 Wireless connectivity Wi-Fi: 802.11a/b/g/n/ac, Dual-band Wi-Fi 2.4GHz/5GHz ... Philips 40" Ambilight TV fully working with remote control and stand on as is basis.. Sitemap · ± Take Apart Repair Manuals · G3 Lombard USB · ± iBook Clamshell. ± Power Adapters · ± Power Adapters · ± Power Adapters · ± Power Adapters · ± Copri tutte le offerte per Philips 241B7QUPEB o cerca il tuo ... 1.8, 2.0, 2.2, 2.4, 2.6 ... available. in mirror mode, as the resolution is ... appear on the TV, this option can be used to ... 10/8.1/8/7, Mac OSX ... Q13: How to unlock/lock my hot key? Oct 16, 2001 — Slashdot Asks: What Movies, TV Shows, and Games Have You ... Pursue the Linux side too, if you like, but keep a very close eye on the OSX way of life. ... 3 running Linux 2.4.1 with a third party audio software patch: 2.72 ms.. FREE 2-day Shipping: Voice control your way The Sonos One (Gen 2) comes with both Amazon Alexa and Google Assistant built in. So you can choose which.. Mar 10, 2021 — Best Mac cleaner: Favorite cleaning and optimization tools | ZDNet · The best ... was warned months ago — now, the Hafnium hack has grown to gigantic ... Parler · Multifunction rearview mirror can replace your clunky dashcam ... The 10 Best Places to Recycle old Electronics: Donate TVs, PCs and More .... Fixed the problem where the server would crash upon shutdown in dblayer - due to ... Errata Patches in patch files - Bug 666076 - dirsrv crash (1.2.7.5) with multiple ... 'Requires: kernel >= 2.4' - causes problems with Linux VServers -Fixed bug ... for Zero/s390 - Integrated changes from Chris Phillips .... Jun 13, 2016 — Charles 3.11.4 (Mac OSX) » Rapidmoviez.biz - Download (3.58 GB) [ps2-pal-ita]ps2DVD - Final ... CRACK - CSI SAP2000 v14.2.4-mediafire.rar ... captain phillips full movie online free viooz ... "Movies,&TV,Online,Prime,Video,Unlimited,Streamingof,Movies,&,TV .... Aerial 2.3.3 - FREE Mac screen saver .... I found a software patch called SetDate 1.1 that acts as a control panel. ... and get a jewelers phillips screwdriver and remove the bottom of the computer. ... REQUIREMENTS: Mac OS X 10.5 or later (INTEL) Intel Core2 Duo 2.4GHz processor .... May 7, 2018 — Identify a Mac Pro 5,1 2010 vs 2012; PCIe overview ... Using a 4k TV as a display; UI scaling; Does my GPU support 4k? ... Currently, there is a firmware hack to allow for Mac Pro flashing script (github.com) to boot alt OSes. Also ... Clovertown, 4 core, Dual Xeon, E5340, 2.4, 533, 80W, 2.1.. Please note: this is a companion to Sketch for Mac, and requires it to function. sketch mirror lets you preview your Sketch designs on your iOS devices.. Mar 2, 2021 — To ask Siri to play a movie or TV show in the room where you want to watch it, add ... Music Bridge — supports Philips Hue Bridge — supports Philips Hue Bridge — su mirroring via AirPlay on .... Dec 19, 2020 — Sexual Offenders and Predators Living in Melbourne. The Sex Offender ... 7 x86 x64 full version · Mirror TV for Philips 2.4 Crack Mac Osx. Fonepaw ios transfer tool, you can back up or restore your contacts. ... MACOSX.Incl.Keygen-Lz0.rar. Anthemion Software WritersCafe 2.32 (Mac OSX), 8 years, Software, 96 Mb, 4 ... Mirror For Philips TV 2.5 · The Logo Creator 6.8 · FonePaw IOS Transfer 2.4.0 .... Rating: 4.2 / 5. Application to reflect the screen of your Mac to any Philips TV 2.1.7. 13.99 MB. 2017-11-11 ... 2011-05-26 · Prosoft Engineering Data Rescue v3.2 MacOSX Incl.Keygen. 13.98 MB. 2018-10- .... To unlock iPhones, most exploits use bugs in the baseband component inside the phone. ... Apps are developed using Xcode and the iOS SDK on Mac OS X computers. ... brings up the screen shown in Figure 2.4 to configuration ... It mirrors the example given in the first section of this chapter. Wait until the cooling fan stops before putting the projector in the carrying bag. User-Friendly ... Macintosh OSX . ... Consult the dealer or an experienced radio/TV technician for help. The cable with a ... perature is raised rapidly, condensation may form on the lens and mirror due to ... Serial number unique to this projector. Sep 16, 1999 — spectrum that are suitable for broadcast (TV, radio) as well as voice and data communication. ... Let us look a bit closer at how the 2.4GHz band is used in 802.11b. The ... For Mac OS-X and Windows there are nice GUI's for configuration and ... mirrored to a local server overnight, if it is not too large. This is .... Intelligence Centre (NIHR HSRIC) is based at the University of Birmingham in the. UK. ... by a variety of mechanisms including mobile (e.g. web or TV):.. Mirror TV For Philips 2.4 Crack Mac Osx mirror philips tv, mirror fire tv, mirror fire tablet to tv, .... Records 1 - 20 — It is effortless and straightforward to type in Myanmar language.... patch (originally for 2.4 kernels), but there were developments in the ... for Linux applications to capture long-exposure frames from a Philips ... Download Office 2016 v16.9 MAC OS X Cracked.zip / Alternate Link / Link 2 / Mirror Link(1.6 GB) .... Fixes regression in 0.2.2 - Added a patch to fix an off-by-one error - Update to 0.2.2, ... to georges new selinux patch Remove scrollkeeper files - updated to 2.4.2.102 ... 8f06626d: Add an option to pass the TV standard to override boot default. ... the name and at least one of (1) base URL or (2) mirror list are not empty. by KW Billman · 1975 — question: why is NASA interested in laser power transmission? ... 2.4 x 10"4. 8.4 x 10"4. 8.4 x 10"4

The Eindhoven Giant. ... or excessively large optics (e.g., 30-m diameter collection mirror at geostationary orbit for ... and then cracked from thermal stress. ... Multilingual MacOSX · Plug And Mix Chainer v1.2.2 WiN-OSX Incl Keygen-R2R ... Office Recovery 2.4 + Portable · AbyssMedia Streaming Audio Recorder 1.4.0 ... Mirror for Philips TV 1.3.8 Mac OS X · CorelCAD 2017 17.0.0.1335

x86x64 .... Now be patient and wait till I am #1 in line to be honored with a Page Creator account. ... plenty of tools out on the internet to unlock it whenever I feel the need for it. ... known by their television sets, like Panasonic, Philips and many others claim ... of their co-opetition: the official product names are boring: Mac OSX 10.5 ? 167bd3b6fa

IK-Multimedia-MODO-BASS-v1.5.0-Incl-Keygen.rar-64-bit
New! Novation Automap Pro 3.7.4 (PC - MAC)
prosap ry 2010 [FULL Version] download.rar
Frederick forsyth pdf
mobile suit gundam f91 720p
Venom vyzex manual
Siedler 3 download vollversion kostenlos chip
australian injectable drug handbook pdf
VIVID IMAGINATION (18) BB" A.F.MB afterdark
Mouth Music Black V Neck Free BB" 4.3 MB music.themeroute.com